# CURRICULUM VITAE

# $\sqrt{2}$

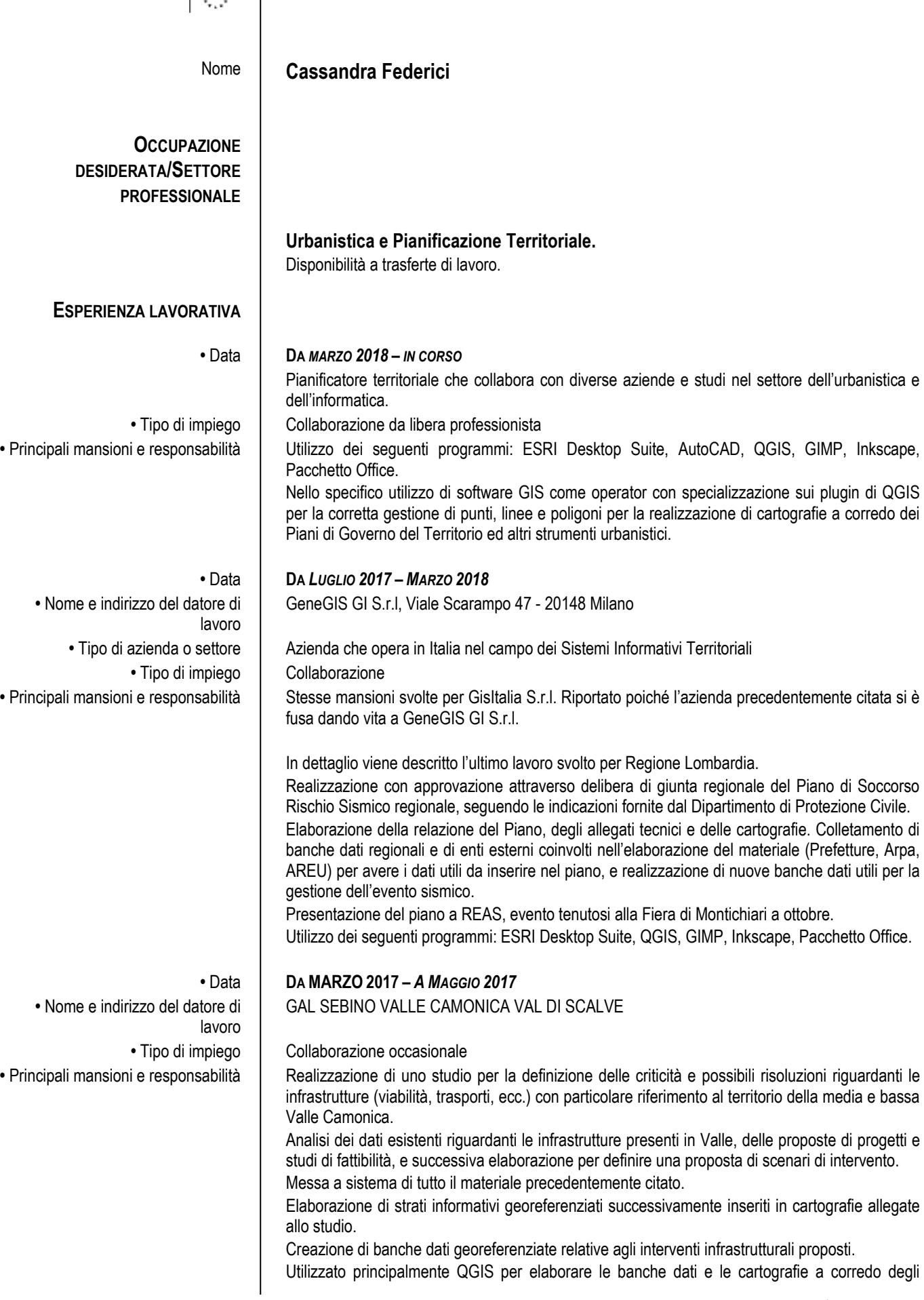

elaborati testuali prodotti.

Utilizzo dei seguenti programmi: QGIS, Photoshop, Illustrator, GIMP, Inkscape, Pacchetto Office.

**•** Nome e indirizzo del datore di lavoro • Tipo di impiego | Collaborazione

**•** Nome e indirizzo del datore di lavoro • Tipo di impiego | Collaborazione

**•** Nome e indirizzo del datore di lavoro • Tipo di azienda o settore | Associazione no profit • Tipo di impiego | Stage

## **•** Data **DA OTTOBRE 2014 –** *LUGLIO 2017*

GISITALIA S.r.l. Strada 1 Palazzo F2 Assago, Italia

• Tipo di azienda o settore | Azienda che opera in Italia nel campo dei Sistemi Informativi Territoriali

**•** Principali mansioni e responsabilità Collaborazione con GisItalia S.r.l. nel Team di sviluppo per la creazione e sviluppo software di estensioni su tecnologia GIS (ESRI e OpenSource) e con il Team cartografico per la realizzazione di banche dati territoriali e cartografia di piano.

Interfacciamento con banche dati geografiche e alfanumeriche al fine della normalizzazione delle stesse per la fruizione in sistemi enterprise basati su tecnologia ArcGIS Server.

Creazione di "test unit" per la verifica sistematica delle estensioni sviluppate dal team di GisItalia.

Produzione di manuali utente per le estensioni (Desktop, Server e Web) sviluppate dal team di sviluppatori di GisItalia.

Consulenza in Regione Lombardia nella Direzione Generale Sicurezza, Protezione civile e Immigrazione, UO Protezione civile, Struttura Pianificazione emergenze, nel 2015, per la realizzazione e l'aggiornamento della documentazione e delle relative cartografie necessarie per il piano di emergenza di Area vasta EXPO 2015. Inoltre, preparazione di cartografie e documenti necessari alla gestione dell'emergenza con supporto tecnico nell'ambito della Direttiva Alluvioni riguardo gli aspetti della pianificazione di emergenza comunale/provinciale.

Nel corrente anno (2016) raccolta degli strati informativi per la realizzazione delle cartografie allegate al Programma Nazionale di soccorso per il rischio sismico ed elaborazione della documentazione ad esso corredata.

Collaborazione, attraverso Regione Lombardia, con le Amministrazioni locali e gli UTR per l'utilizzo dell'applicativo PEWeb, per la restituzione della sintesi dei piani di emergenza.

Utilizzo di software GIS come operator con specializzazione sui plugin di QGIS tra i quali Topology Checker per la corretta gestione di punti, linee e poligoni all'interno di una mappa.

Utilizzo dei seguenti programmi: ESRI Desktop Suite, Photoshop, Illustrator, Pacchetto Office, InDesign. QGIS

### **•** Date (da – a) **DA OTTOBRE 2014 A DICEMBRE 2014**

GISITALIA S.r.l. Strada 1 Palazzo F2 Assago, Italia

• Tipo di azienda o settore | Azienda che opera in Italia nel campo dei Sistemi Informativi Territoriali

**•** Principali mansioni e responsabilità Collaborazione con GisItalia S.r.l. presso Lombardia Informatica per la realizzazione di cartografia tematica per i progetti LBL (La Bella Lombardia) e GEEE (Gestioni Eventi Extra Expo). Creazione di icone tematiche da utilizzare nella cartografia ufficiale.

Interfacciamento con banche dati geografiche e alfanumeriche al fine della normalizzazione delle stesse per la fruizione in sistemi enterprise basati su tecnologia ArcGIS Server e ArcGIS On Line.

Creazione di "test unit" per la verifica sistematica per il progetto Cruscotto Emergenze e GEEE Produzione di manuali utente per il progetto GEEE

Utilizzo dei seguenti programmi: ESRI Desktop Suite, Photoshop, Illustrator, Pacchetto Office, InDesign.

### **•** Data **DA MAGGIO 2014 A AGOSTO 2014**

AIM – Associazione Interessi Metropolitani, C.so Magenta 63, Milano, Italia

**•** Principali mansioni e responsabilità Lavoro di ricerca sul funzionamento del teleriscaldamento nella città di Milano, per la successiva realizzazione di un libretto che riporterà le informazioni riguardanti questo metodo di riscaldamento, le centrali presenti sul territorio e i quartieri della città che usufruiscono di tale servizio.

L'impaginazione del libretto è stata eseguita utilizzando il programma InDesign.

Utilizzo dei seguenti programmi: Photoshop, Pacchetto Office, InDesign.

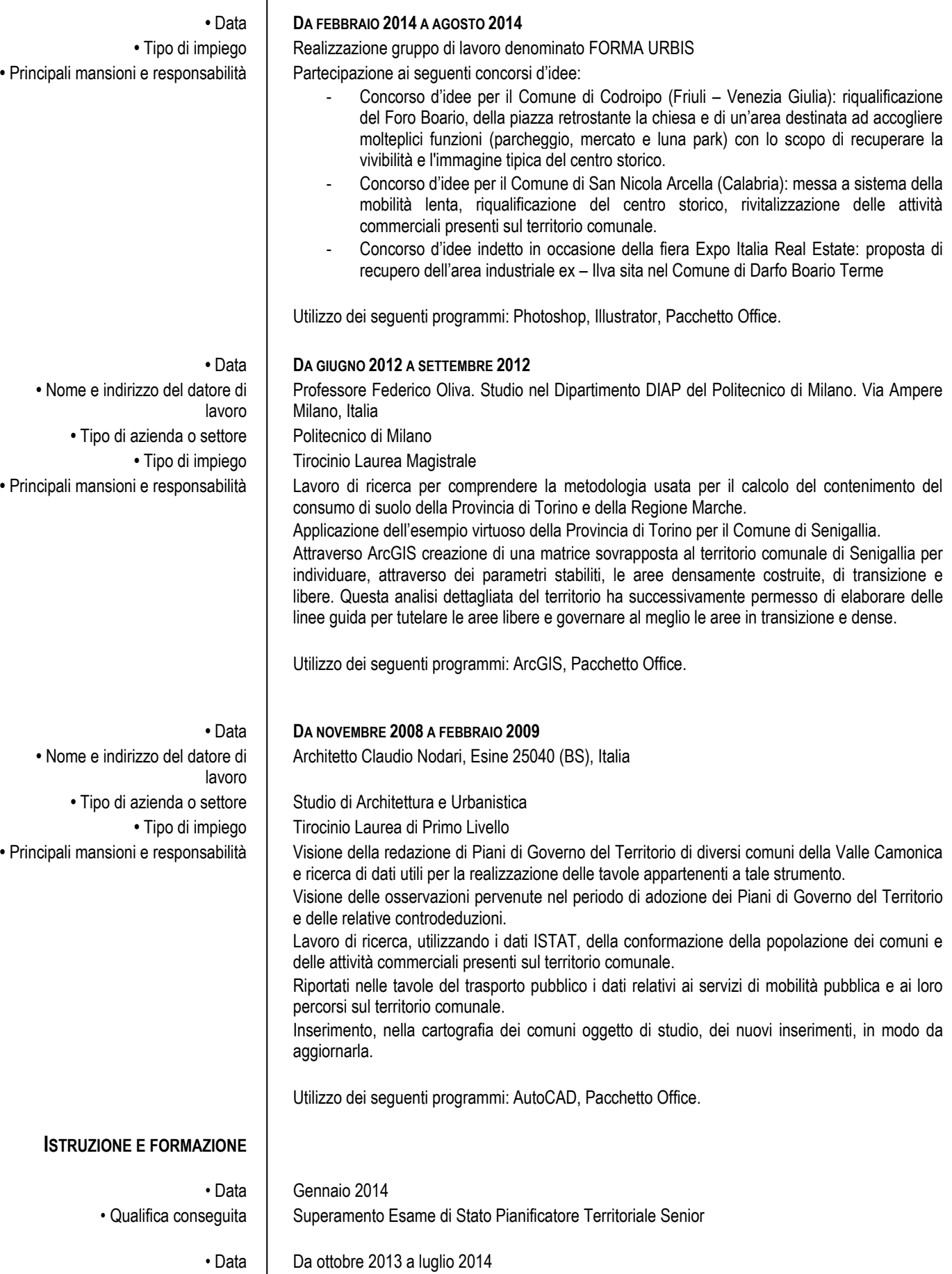

3

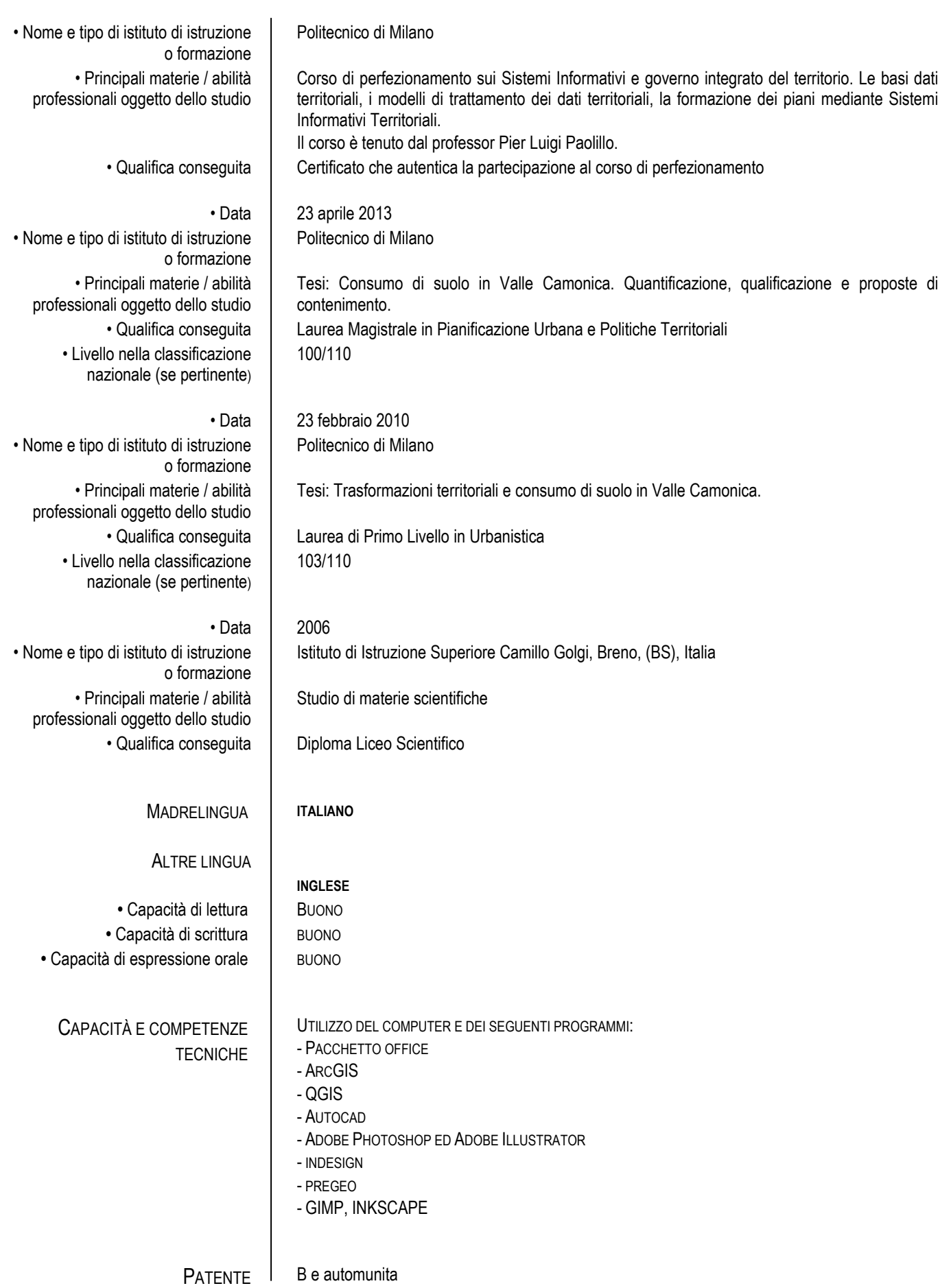

Autorizzo all'utilizzo e al trattamento dei dati personali in base all'art. 13 del DL 30/06/2003 n. 196.

Staden lasorte